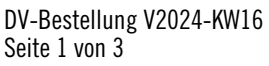

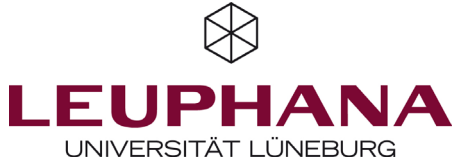

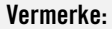

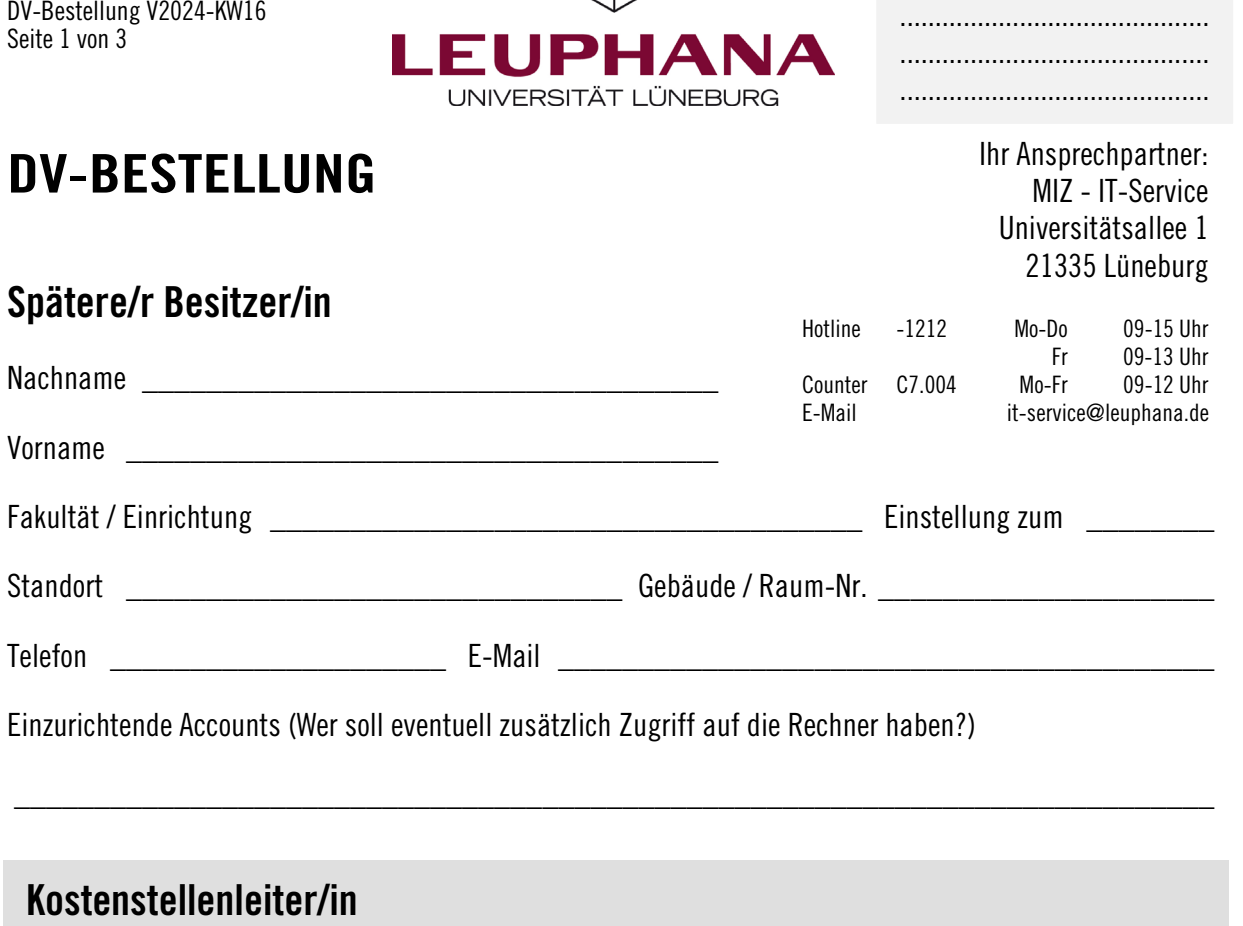

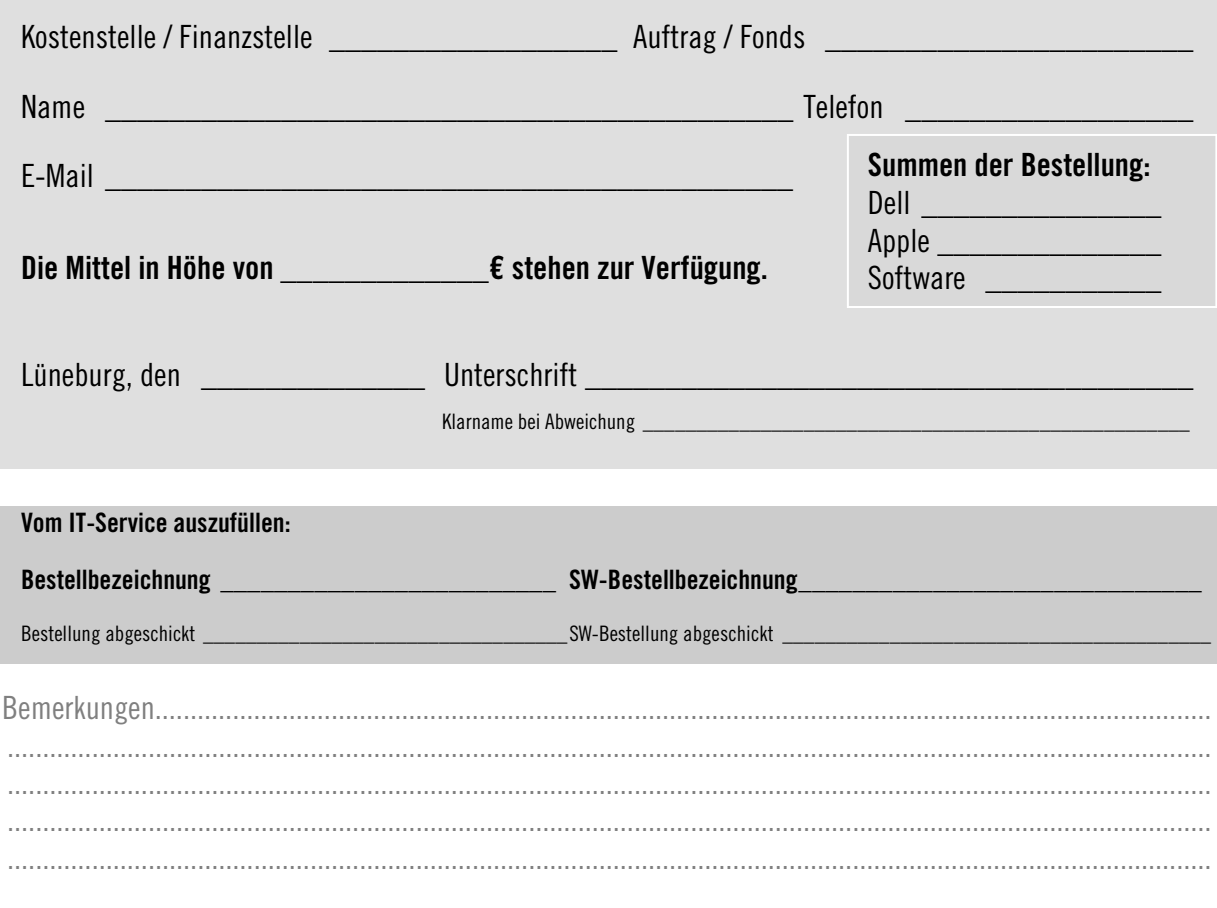

Bitte die Blätter nicht tackern, danke!

Bitte füllen Sie das Formular mit der Software Adobe Acrobat (Reader) aus (möglichst aktuelle Version), ansonsten kann die Darstellung und die Berechnung fehlerhaft sein.

## Dell Hardware

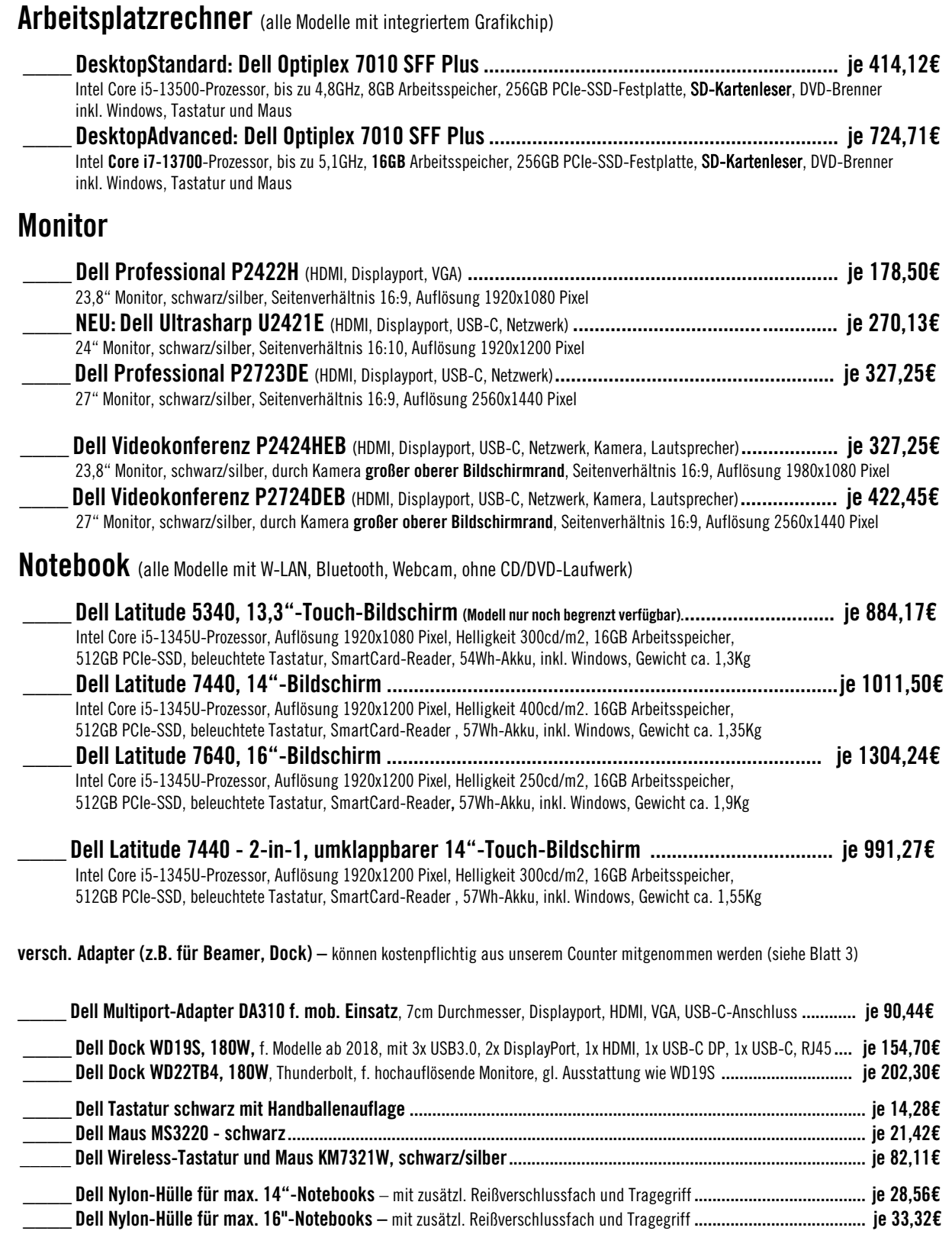

Summe (Dell Hardware)  $\qquad \qquad 0,00 \in$ 

Alle Preise inkl. 19% MwSt und Stand 19.04.2024. Die Preise können je nach Aktualität abweichen. Erst ab Schwankungen höher als 10% vom Einzelpreis erfolgt eine Rücksprache.

Bitte vergewissern Sie sich, dass Sie die neueste Version dieses Formulars heruntergeladen haben.

## Apple Hardware (teils Lieferprobleme, bei Dringlichkeit bitte vorher nachfragen!)

Unter https://shop.cancom.de/ können Sie unter verschiedenen Apple-Produkten auswählen, bzw. danach suchen. Die dort genannten Preise sind Preise ohne MwSt. und noch nicht die Preise des Rahmenvertrags. Die Rahmenvertrags-Preise der jeweiligen Produkte fragen Sie bitte vorher bei uns an. Wenn Sie sich für ein Apple-Produkt entschieden haben, so drucken Sie die Produktwebseite/unsere Rückmeldung bitte aus und hängen den Ausdruck an dieses ausgefüllte Bestellformular mit an.

Summe (Apple Hardware) \_\_\_\_\_\_\_\_\_\_\_\_\_\_\_

## **Software**

Standardmäßig wird auf jedem Rechner vom Medien- und Informationszentrum folgende Software installiert.

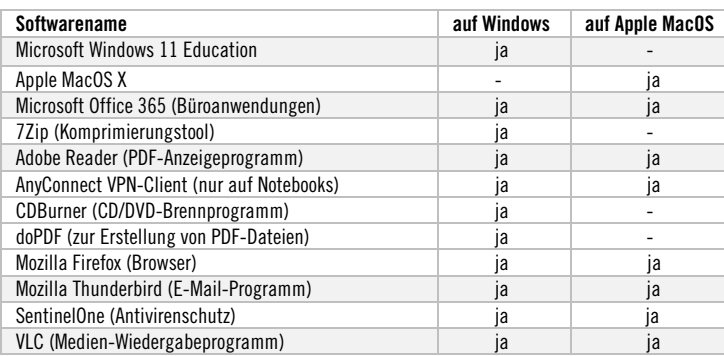

Zusätzliche kostenpflichtige Software

Adobe Acrobat Pro DC (Mac/Windows), Achtung: Abo (Laufzeit und Details bitte erfragen) \_ pro Jahr je 50,98€ \_\_\_\_ Microsoft Windows Basislizenz für aufbereitete Rechner ............... Preis auf Anfrage: \_\_\_\_\_\_\_\_\_

\_\_\_\_ \_\_\_\_\_\_\_\_\_\_\_\_\_\_\_\_\_\_\_\_\_\_\_\_\_\_\_\_\_\_\_\_\_\_\_\_\_\_\_\_\_\_\_\_\_\_\_\_\_\_\_\_\_\_\_\_\_ ....... \_\_\_\_\_\_\_\_\_

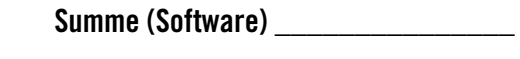

Summe (Apple Hardware) Summe (Dell Hardware) \_\_\_\_\_\_\_\_\_\_  $0,00 \in$ 0,00 €

> Gesamtsumme  $0.00 \in$

Der Bedarf an zusätzlichen Adaptern und Kabeln kann meist durch Lagerbestände kostenpflichtig im IT-Service abgedeckt werden. Diese Kleinteile werden per Umbuchung Ihrer Kostenstelle belastet.

Bei anderen Produkten, bzw. Abweichungen in der Konfiguration, kontaktieren Sie bitte den IT-Service. Bei anderen Herstellern muss die Beschaffung selbstständig vorgenommen werden. U.a. müssen drei Angebote eingeholt werden.

Alle Preise inkl. 19% MwSt und Stand 19.04.2024. Die Preise können je nach Aktualität abweichen. Erst ab Schwankungen höher als 10% vom Einzelpreis erfolgt eine Rücksprache.

Bitte vergewissern Sie sich, dass Sie die neueste Version dieses Formulars heruntergeladen haben.